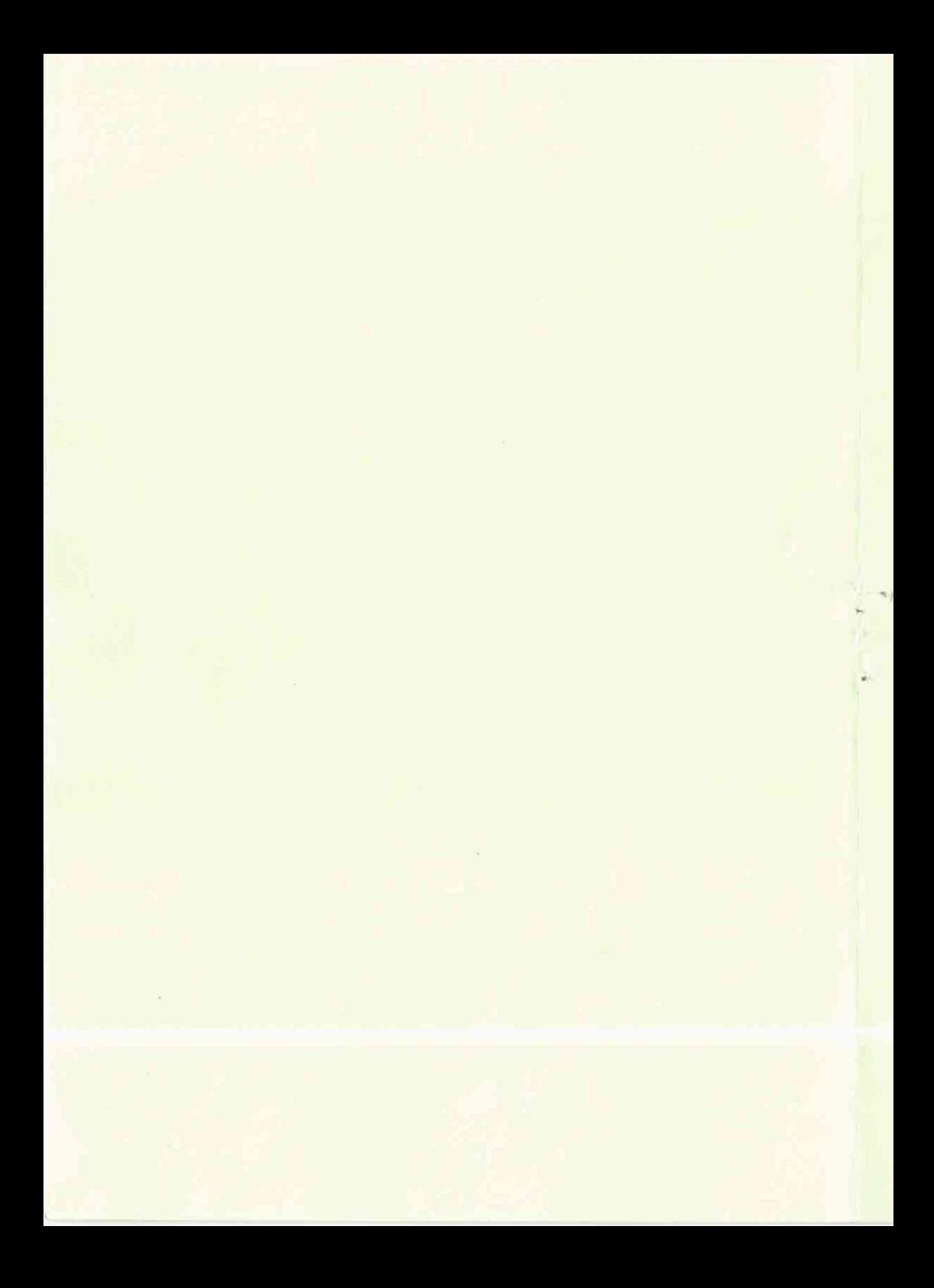

РЕСПУБЛИКА БЕЛАРУСЬ

# ОАО "МНИПИ"

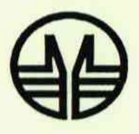

# ЧАСТОТОМЕР ЭЛЕКТРОННО-СЧЕТНЫЙ  $43 - 81$

**МЕТОДИКА ПОВЕРКИ** MN.MH 1322-2003

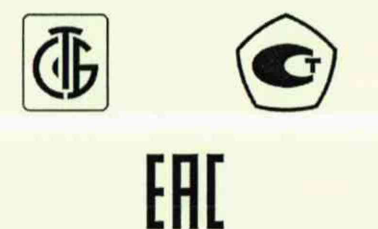

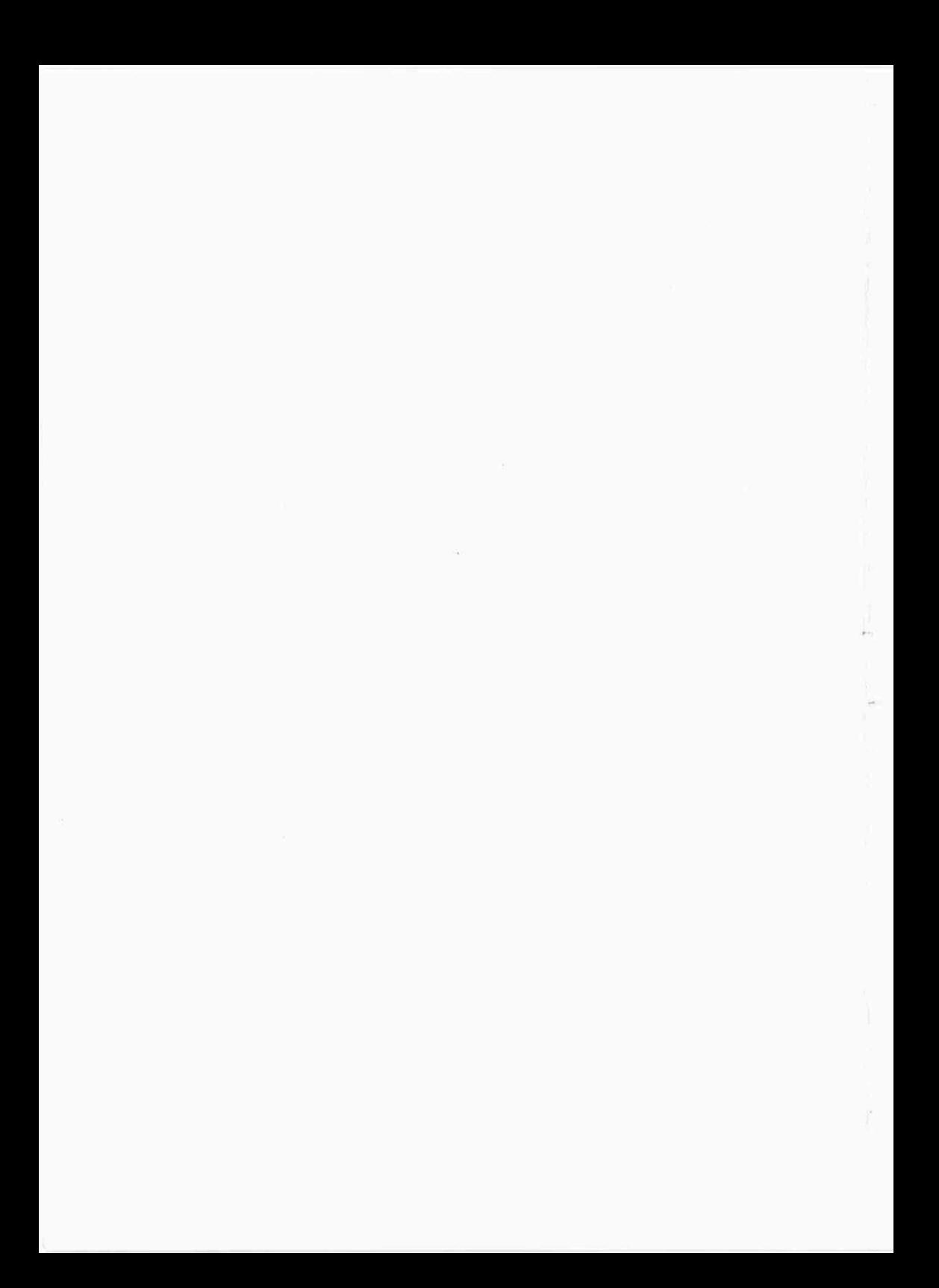

# ЧАСТОТОМЕР ЭЛЕКТРОННО-СЧЕТНЫЙ

**\**

 $43 - 81$ 

**Методика поверки**

**МП.МН 1322-2003**

Настоящая методика распространяется на частотомер электронносчетный Ч3-81 и его модификацию Ч3-81/1 (по тексту частотомер) ТУ РБ 100039847.023-2003 и устанавливает методы и средства первичной и периодической поверок.

Первичной поверке подлежат частотомеры, выпускаемые из производства и после ремонта. Периодической поверке подлежат частотомеры, находящиеся в эксплуатации и на хранении. Поверка должна проводиться в органах, аккредитованных в данном виде деятельности.

Межповерочный интервал частотомера - 12 мес.

## 1 ОПЕРАЦИИ И СРЕДСТВА ПОВЕРКИ

1.1 При проведении поверки должны быть выполнены следующие операции и применены средства поверки с характеристиками, указанными в таблице 1.1.

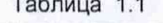

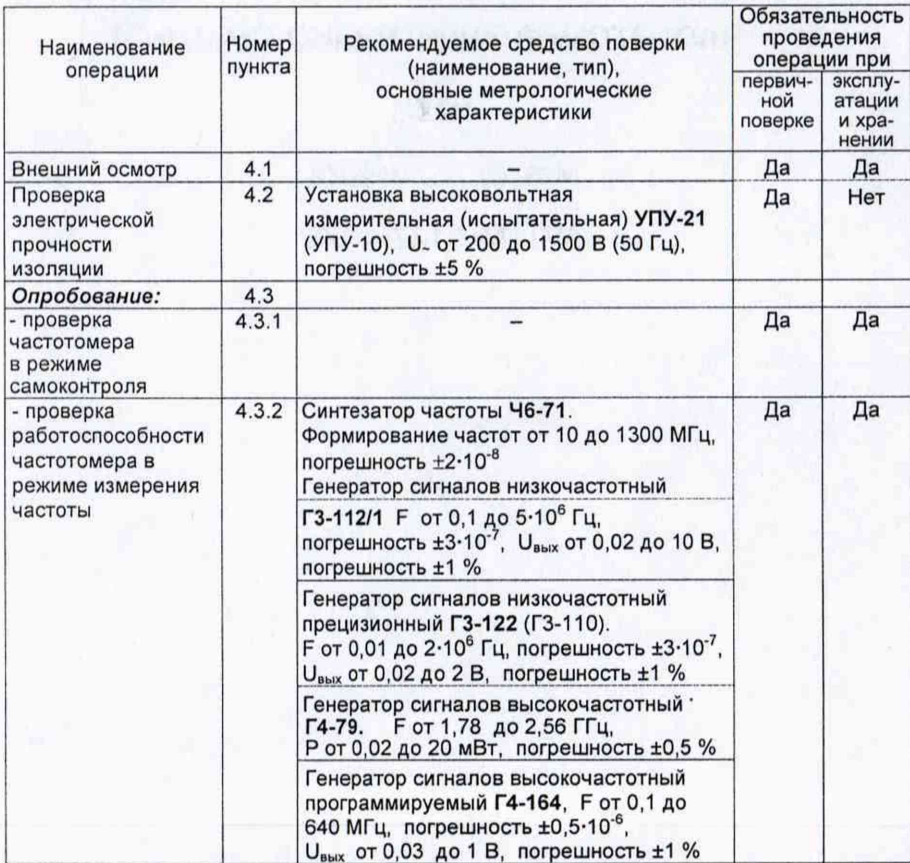

## Таблица 4

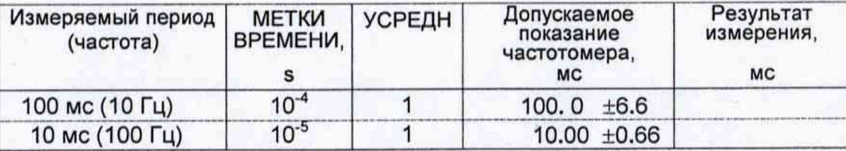

## Заключение о годности прибора: \_\_\_\_\_\_\_\_\_\_\_\_

Поверитель

подпись

расшифровка подписи

Дата поверки

число, месяц, год

### 4 Определение метрологических характеристик (4.4)

4.1 Определение относительной погрешности по частоте встроенного опорного генератора (4.4.1), таблица 1

Таблица 1

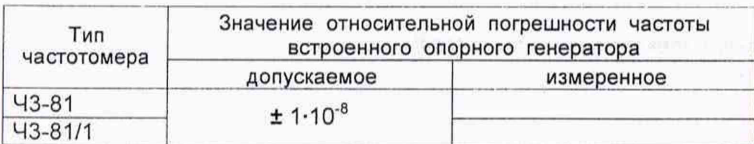

 $4.2$ Определение составляющей погрешности измерения частоты синусоидального сигнала (1/ $f_x$ ·г<sub>си</sub>) по входу **А** и по входу **С** частотомера (4.4.2). таблица 2.

Таблица 2

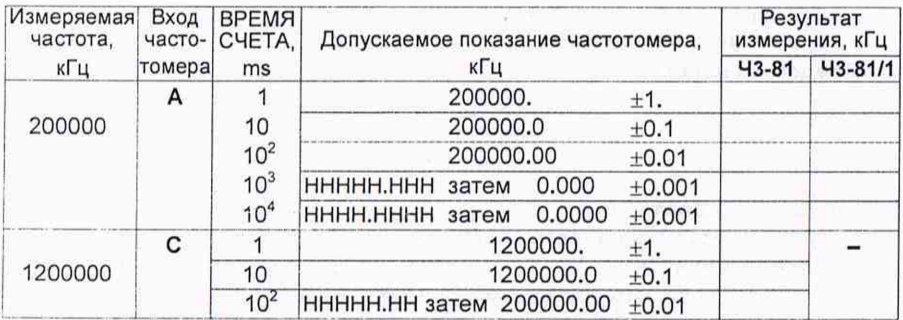

 $4.3$ Определение составляющих погрешности измерения периода синусоидального сигнала по входу В частотомера (4.4.3):

- определение составляющей погрешности  $(T_0 / n T_x)$ , таблица 3;

- определение составляющей погрешности запуска ( $\delta_{\text{san}}$ ), таблица 4.

Таблица 3

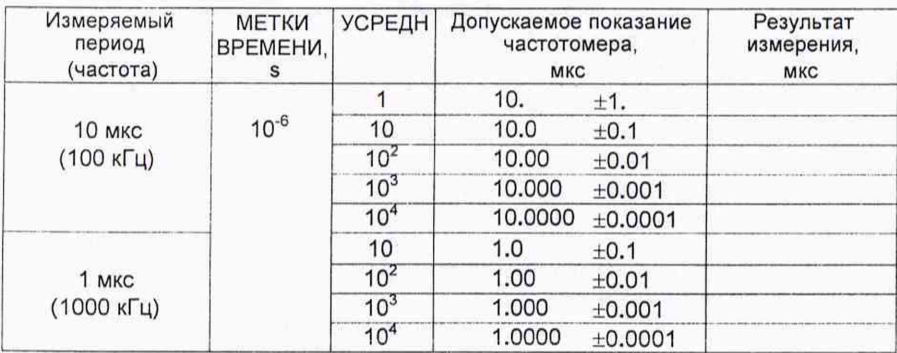

## Продолжение таблицы 1.1

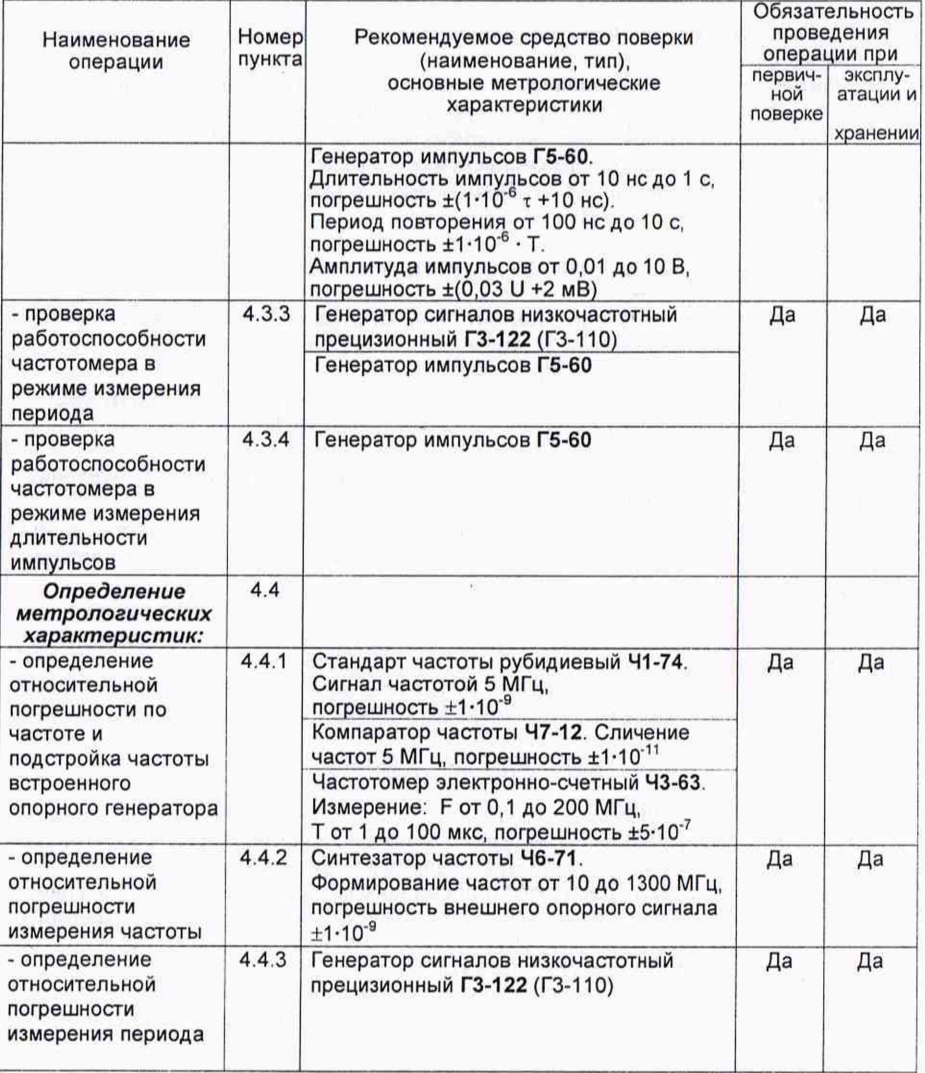

## Примечания

1 При проведении поверки разрешается применять другие средства поверки,<br>обеспечивающие измерение соответствующих параметров с требуемой точностью.<br>2 Средства измерений, используемые для поверки, должны быть поверены в<br>орг лабораториях.

## 2 ТРЕБОВАНИЯ БЕЗОПАСНОСТИ

2.1 При подготовке и проведении поверки частотомера должны соблюдаться требования безопасности:

- общие требования безопасности, предусмотренные "Правилами технической эксплуатации электроустановок потребителей", "Правилами техники безопасности при эксплуатации электроустановок потребителей" и ГОСТ 22261-94;

- частные требования безопасности, указанные в руководстве по эксплуатации частотомера (2.1 "Меры безопасности") и эксплуатационной документации применяемых СИ.

## 3 УСЛОВИЯ ПОВЕРКИ И ПОДГОТОВКА К НЕЙ

3.1 При проведении поверки должны быть соблюдены следующие условия:

- температура окружающего воздуха, °С 20 ± 5;<br>- относительная влажность воздуха, % от 30 до 80;

- относительная влажность воздуха, % от 30 до 80;<br>- атмосферное давление, кПа (мм рт.ст.) от 84 до 106 (от 630 до 795);

- атмосферное давление, кПа (мм рт.ст.)

 $-$  напряжение питающей сети, В 230 ± 4,6;<br>- частота питающей сети. Гц  $50 \pm 1$ .

- частота питающей сети. Гц

3.2 Перед проведением поверки частотомер выдержать в условиях, установленных в 3.1 не менее 4 ч.

3.3 Средства поверки выдержать в условиях, оговоренных для проведения поверки, и подготовить к работе в соответствии с их эксплуатационной документацией.

3.4 При подготовке к поверке частотомера должны быть выполнены подготовительные работы, указанные в руководстве по эксплуатации УШЯИ.411186.004 РЭ.

3.5 Частотомер обеспечивает работоспособность через 1 мин после включения, а метрологические характеристики - через 1 ч (кроме 4.4.1.1).

## 4 ПРОВЕДЕНИЕ ПОВЕРКИ

### *4.1 Внешний осмотр*

4.1.1 При проведении внешнего осмотра должно быть установлено соответствие поверяемого частотомера следующим требованиям:

соответствие комплектности требованиям руководства по эксплуатации;

наличие и прочность крепления органов управления, четкость фиксации их положения, наличие вставок плавких;

отсутствие механических повреждений;

исправность гнезд, четкость маркировки частотомера.

Частотомер, имеющий дефекты, бракуется и направляется в ремонт.

#### *4.2 Проверка элект рической прочност и изоляции*

4.2.1 Проверку электрической прочности изоляции цепи питания поверяемого частотомера проводить по ГОСТ 12.2.091-2002 в нормальных условиях с помощью установки высоковольтной измерительной (испытательной) УПУ-21, подключенной между закороченными контактами вилки сетевого шнура и заземляющим контактом.

Переключатель питания поверяемого частотомера должен быть во включенном положении.

4

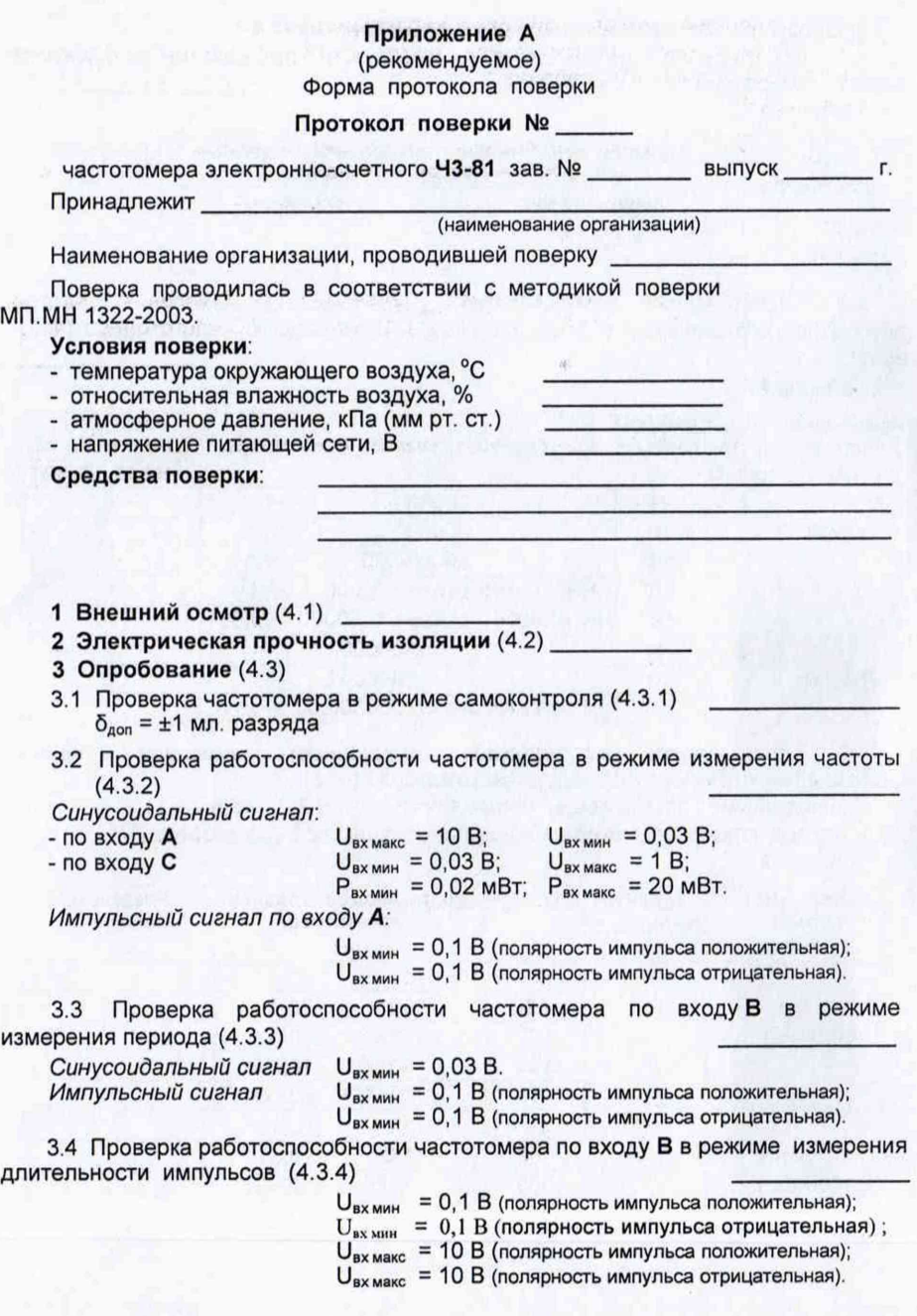

#### 5 ОФОРМЛЕНИЕ РЕЗУЛЬТАТОВ ПОВЕРКИ

5.1 Результаты поверки оформляют протоколом по форме приложения А.

5.2 Положительные результаты поверки частотомера удостоверяют нанесением оттиска поверительного клейма и выдают свидетельство о поверке установленной формы.

После проведения коррекции частоты встроенного опорного генератора пломбирование отверстий, **КОРРЕКЦИЯ ЧАСТОТЫ.**

В разделе "Особые отметки" руководства по эксплуатации делают отметку о поверке и заверяют ее подписью и оттиском клейма поверителя.

5.3 В случае отрицательных результатов поверки частотомер бракуют, свидетельство о поверке аннулируют, оттиск поверительного клейма гасят, выдают извещение о непригодности и отмечают в разделе "Особые отметки" руководства по эксплуатации.

Подать испытательное напряжение переменного тока частотой 50 Гц значением 1350 В, начиная со значения рабочего напряжения 230 В с погрешностью не более 10%. Увеличивать напряжение до испытательного значения плавно за время от 5 до 10 с и выдержать в течение 1 мин, затем плавно снизить испытательное напряжение до нуля.

Во время проверки прочности изоляции не должно произойти пробоя или поверхностного перекрытия изоляции.

### *4 .3 О п р о б о в а н и е*

4.3.1 Проверка частотомера в режиме самоконтроля

Включить частотомер, через 30 с на индикаторе частотомера установится ''нулевое" показание и мигание индикатора **СЧЕТ** (в случае установки переключателей в режим измерения частоты).

Провести самоконтроль частотомера в соответствии с руководством по эксплуатации.

Неисправный частотомер бракуют и направляют в ремонт.

4.3.2 Проверка работоспособности частотомера в режиме измерения частоты 4.3.2.1 Работоспособность частотомера 43-81 (43-81/1) по входу А при синусоидальной форме входного сигнала проверять при минимальном и максимальном уровнях входных сигналов в точках, указанных в таблице 4.1.

На частотомере установить режим измерения частоты, входА открытый и устанавливать переключатели в положения согласно таблице 4.1. От источника подать измеряемый сигнал на вход **А** проверяемого частотомера и произвести измерение частоты. При этом измерение частот от 10 Гц до 1 МГц проводить при нажатой кнопке **НЧ,** а частот свыше 1 МГц - при отжатой кнопке **НЧ.**

**Примечание** - При проведении измерений по входу А ручка УРОВЕНЬ А *частотомера должна находиться в середине зоны, в которой наблюдаются устойчивые показания частотомера.*

Таблица 4.1

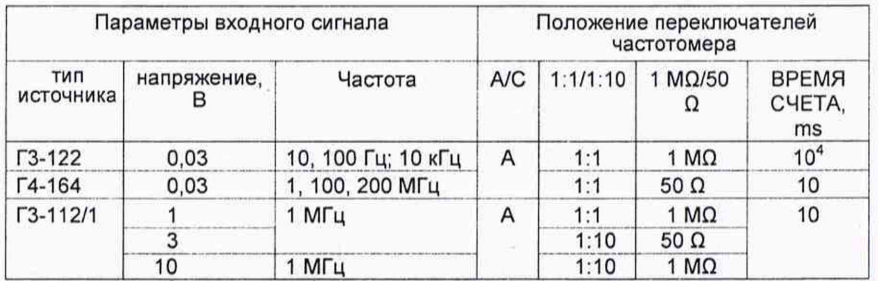

Результаты проверки считают удовлетворительными, если показания частотомера при измерении по входу А соответствуют установленным на генераторе значениям частоты синусоидального сигнала с учетом погрешности их установки и нестабильности.

4.3.2.2 Работоспособность частотомера 43-81 (43-81/1) по входу А при входного сигнала минимальном уровне входного сигнала при положительной и отрицательной полярности входных импульсов.

На частотомере установить режим измерения частоты по входу А, входное сопротивление 50 Q, вход А открытый, ВРЕМЯ СЧЕТА, ms - 10.

От генератора Г5-60 на вход А частотомера подать измеряемый сигнал с параметрами:

- длительность импульса 10 не; период следования 100 не;

- амплитуда импульса 0,1 В, положительная полярность.

Произвести измерение частоты (10 МГц) частотомером. Повторить измерение частоты, установив на генераторе Г5-60 импульсы отрицательной полярности.<br>Результаты проверки считают удовлетворительными, если показания

Результаты проверки считают удовлетворительными, частотомера соответствуют установленным на генераторе значениям частоты импульсного сигнала с учетом погрешности их установки и нестабильности.

4.3.2.3 Работоспособность частотомера 43-81 по входу С при синусоидальной форме входного сигнала проверять при минимальном и максимальном уровнях входных сигналов в точках, указанных в таблице 4.2.

На частотомере 43-81 установить режим измерения частоты и устанавливать переключатели в положения согласно таблице 4.2. От источника подать измеряемый сигнал на вход С проверяемого частотомера и произвести измерение частоты.

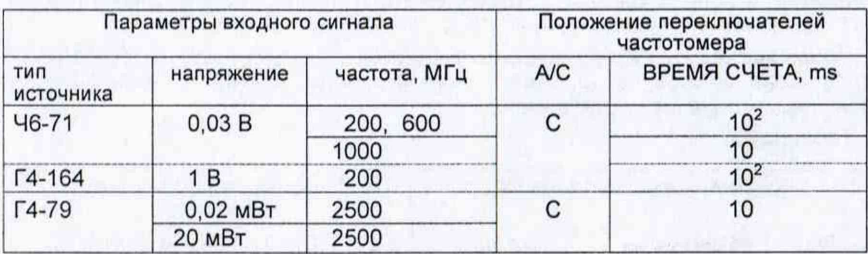

Таблица 4.2

Результаты проверки считают удовлетворительными, если показания частотомера 43-81 при измерении по входу С соответствуют установленным на генераторе значениям частоты синусоидального сигнала с учетом погрешности их установки и нестабильности.

4.3.3 Проверка работоспособности частотомера в режиме измерения периода

4.3.3.1 Работоспособность частотомера по входу В при синусоидальной форме входного сигнала проверять при минимальном уровне входного сигнала, в точках, указанных в таблице 4.3. На частотомере установить режим измерения периода по входу В и устанавливать переключатели в положения согласно таблице 4.3.

От генератора ГЗ-122 подать измеряемый сигнал на вход В проверяемого частотомера и произвести измерение его периода.

*Примечание* - *При проведении измерений по входу В ручка УРОВЕНЬ В частотомера должна находиться в середине зоны, в которой наблюдаются устойчивые показания частотомера.*

- определение относительной погрешности запуска  $\delta_{340}$  (метод 4.4.3.2).

4.4.3.1 Определение составляющей погрешности  $(T_0/n T_x)$  измерения периода синусоидального сигнала проводить путем измерения периода. подаваемого от генератора Г3-122 на вход В поверяемого частотомера (рисунок 4.2). При этом генератор Г3-122 включить в режим запуска от внешнего генератора - поверяемого частотомера.

Измерения проводить при уровне входного сигнала значением 0,03 В.

На частотомере установить режим измерения периода по входу В. делитель 1:1, вход В открытый, переключатель ВЫХОД/ВХОД 5 MHz - в положение ВЫХОД 5 MHz. Значение периода выходного сигнала генератора Г3-122 и положения переключателей на частотомере, соответствующие поверяемой точке, устанавливать по таблице 4.6.

Таблица 4.6

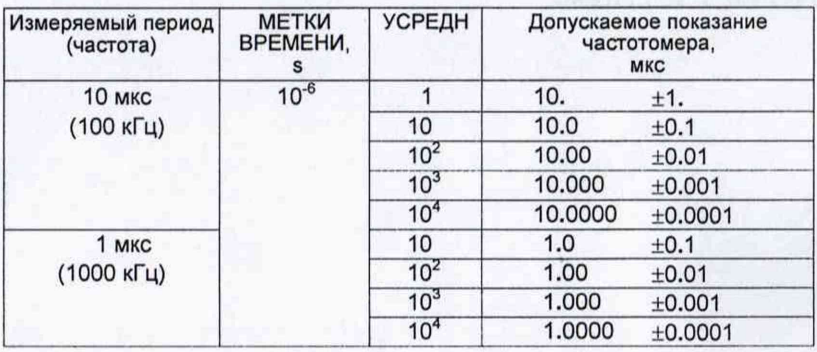

поверки считают удовлетворительными, Результаты если показания частотомера не превышают допускаемых значений, указанных в таблице 4.6.

4.4.3.2 Определение погрешности запуска  $\delta_{\text{san}}$  для синусоидального входного сигнала при запуске в точке с максимальной крутизной проводить по входу В частотомера с помощью генератора Г3-122, работающего в режиме запуска от внешнего генератора - поверяемого частотомера (рисунок 4.2).

На частотомере установить режим измерения периода по входу В, делитель 1:1, вход В открытый, переключатель ВЫХОД/ВХОД 5 MHz - в положение **ВЫХОД 5 МНг.** 

От генератора ГЗ-122 подать измеряемый сигнал на вход В поверяемого частотомера и произвести измерение его периода согласно таблице 4.7.

Таблица 4.7

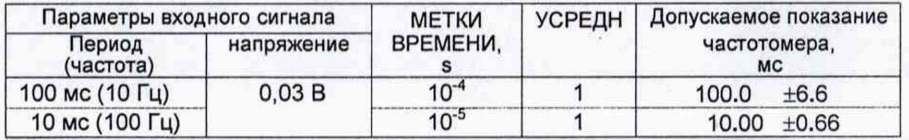

поверки считают удовлетворительными, если показания Результаты частотомера не превышают допускаемых значений, указанных в таблице 4.7.

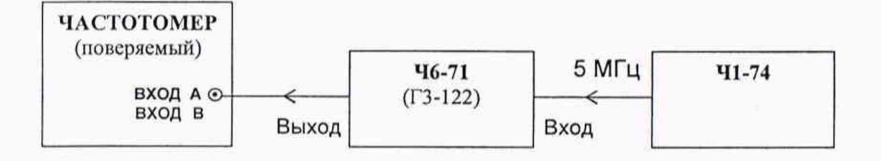

ГЗ-122 - генератор сигналов низкочастотный прецизионный:

Ч1-74 - стандарт частоты рубидиевый;

Ч6-71 - синтезатор частоты.

Примечание - При определении составляющих погрешности измерения периода по входу В вместо синтезатора частоты Ч6-71 использовать генератор  $\Gamma$ 3-122

> Рисунок 4.2 - Схема подключения приборов для определения погрешности измерения частоты

Результаты поверки считают удовлетворительными, если показания частотомера не превышают допускаемых значений, указанных в таблице 4.4.

4.4.2.2 Определение погрешности измерения, обусловленной дискретностью счета по входу С частотомера Ч3-81 проводить по схеме, приведенной на рисунке 4.2. Измерения проводить при уровне входного сигнала значением 0.03 В.

На частотомере Ч3-81 установить режим измерения частоты по входу С. переключатель ВЫХОД/ВХОД 5 MHz - в положение ВЫХОД 5 MHz.

Значение частоты выходного сигнала синтезатора Ч6-71 и положения переключателей на частотомере. соответствующие поверяемой точке. устанавливать по таблице 4.5.

Таблица 4.5

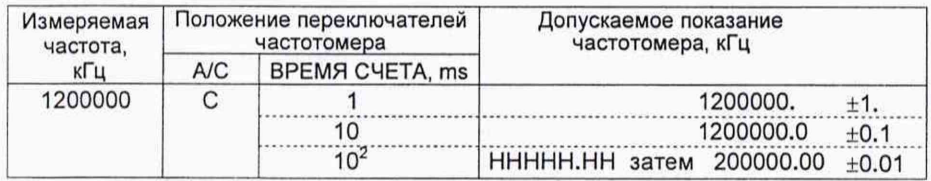

Результаты поверки считают удовлетворительными. если показания частотомера не превышают допускаемых значений, указанных в таблице 4.5.

4.4.3 Относительную погрешность измерения периода  $\delta_{\rm r}$  определить для синусоидального входного сигнала по составляющим погрешности:

- определение относительной погрешности по частоте встроенного опорного генератора  $(\delta_0)$  определяется при проверке по 4.4.1;

определение относительной погрешности измерения, обусловленной дискретностью счета (метод 4.4.3.1)

$$
T_{\rm O}/n T_{\rm X_2}
$$

 $(4.4)$ 

где n - число усредняемых периодов входного сигнала (УСРЕДН);

 $T_{\rm O}$  - период меток времени частотомера (МЕТКИ ВРЕМЕНИ), с;

 $T_{\rm X}$  - период входного сигнала, с;

Таблица 4.3

| Параметры входного сигнала |                 |                                        | Положение переключателей частотомера |          |                            |                          |                 |
|----------------------------|-----------------|----------------------------------------|--------------------------------------|----------|----------------------------|--------------------------|-----------------|
| тип<br>источника           | напряже-<br>ние | период (частота)                       | A/B                                  | 1:1/1:10 | $\overline{\sim}$ 1 $\sim$ | <b>METKU</b><br>ВРЕМЕНИ, | <b>УСРЕДН</b>   |
| $\Gamma$ 3-122             | 0.03B           | 1 мкс (1 МГц)                          | B                                    | 1:1      | $\overline{z}$             | $10^{-7}$                | 10 <sup>4</sup> |
|                            |                 | 100 мкс (10 кГц)                       |                                      |          |                            | $10^{-5}$                | 10 <sup>4</sup> |
|                            |                 | (1 кГц)<br>1 <sub>MC</sub>             |                                      |          |                            | $10^{-3}$                | 10 <sup>2</sup> |
|                            |                 | (1 Гц)<br>1 с                          |                                      |          |                            | $10^{-3}$                |                 |
|                            |                 | 10 <sub>c</sub><br>$(0, 1 \Gamma \mu)$ |                                      |          |                            | $10^{-3}$                |                 |

Результаты проверки считают удовлетворительными, если показания частотомера соответствуют установленным на генераторе значениям периода сигналов синусоидальной формы с учетом погрешности их установки и нестабильности.

4.3.3.2 Работоспособность частотомера по входу В при импульсной форме входного сигнала проверять, измеряя период следования импульсов при минимальном уровне входного сигнала при положительной и отрицательной ПОЛЯРНОСТИ ВХОДНЫХ ИМПУЛЬСОВ.

На частотомере установить режим измерения периода по входу В. вход В открытый. МЕТКИ ВРЕМЕНИ, s - 10<sup>-7</sup>. УСРЕДН - 10<sup>4</sup>.

От генератора Г5-60 на вход В частотомера подать измеряемый сигнал с параметрами:

- длительность импульса 0.5 мкс, период следования 10 мкс;

- амплитуда импульса 0.1 В. положительная полярность.

Произвести измерение периода частотомером. Повторить измерение периода, установив на генераторе Г5-60 импульсы отрицательной полярности.

Результаты проверки считают удовлетворительными, если показания частотомера соответствуют установленным на генераторе значениям периода импульсного сигнала с учетом погрешности их установки и нестабильности.

4.3.4 Проверку работоспособности частотомера по входу В в режиме измерения длительности импульсов проводить с помощью генератора Г5-60 при минимальной длительности импульса входного сигнала положительной и отрицательной полярности при минимальной и максимальной амплитуде.

На частотомере установить режим измерения длительности по входу В. открытый, делитель 1:1, МЕТКИ ВРЕМЕНИ, s - 10<sup>-7</sup>, полярность вход В измеряемого сигнала.

Примечание - При напряжении входного сигнала от 3 до 10 В должен быть включен делитель 1:10 по входу В, вход В закрытый.

От генератора Г5-60 на вход В частотомера подать измеряемый сигнал с параметрами:

- длительность импульса 1 мкс, период следования 100 мкс;

- полярность импульса положительная, отрицательная;

- амплитуда импульса 0.1 В, а затем 10 В при включенном делителе 1:10.

Произвести измерение длительности импульса частотомером.

Результаты проверки считают удовлетворительными, если показания частотомера соответствуют установленным на генераторе значениям длительностей импульсов с учетом погрешности их установки и нестабильности.

### 4.4 Определение метрологических характеристик

4.4.1 Определение относительной погрешности по частоте встроенного опорного генератора на интервале времени 12 мес ( $\delta_0$ ) проводить по схеме, приведенной на рисунке 4.1. Время установления рабочего режима поверяемого частотомера не менее 1 ч.

Сигнал 5 МГц опорного генератора с выхода ВЫХОД 5 МНг поверяемого частотомера подать на ВХОД I компаратора Ч7-12. От источника образцовой частоты - стандарта частоты Ч1-74, сигнал частотой 5 МГц подать на ВХОД II компаратора Ч7-12 и на частотомер Ч3-63, использующий этот сигнал в качестве внешнего опорного генератора. Сигнал f<sub>к</sub> от компаратора частотой 1 МГц поступает на ВХОД А частотомера Ч3-63, работающего в режиме измерения частоты при времени счета 1 с или 10 с.

Записать не менее 10 последовательных показаний частотомера и найти их среднее арифметическое (действительное) значение f<sub>ксо</sub> по формуле

$$
\exp = \frac{\sum_{i=1}^{n} f_{ki}}{n},
$$

 $(4.1)$ 

где f<sub>ki</sub> - значение частоты выходного сигнала компаратора единичного измерения, Гц;

n - число проведенных единичных измерений.

Относительную погрешность по частоте (δο) определить по формуле

$$
\delta_{\rm o} = \frac{f_{\rm kcp} - f_{\rm kH}}{M \cdot f_{\rm H}} \,, \tag{4.2}
$$

где f<sub>кн</sub> - значение частоты компаратора, соответствующее номинальному значению частоты опорного генератора, Гц (f<sub>кн</sub> = 10<sup>6</sup> Гц);

M - коэффициент умножения компаратора (M = 2.10<sup>3</sup>);

 $f_H$  – номинальное значение частоты опорного генератора, Гц ( $f_H = 5.10^6$  Гц). Результаты поверки считают удовлетворительными, если относительная погрешность по частоте встроенного опорного генератора на интервале времени 12 мес находится в пределах  $\pm 1.10^{-7}$ .

Примечание - Время 12 мес отсчитывается с момента предыдущей поверки, когда действительное значение частоты встроенного опорного генератора было установлено с относительной погрешностью ±5-10°.

После определения относительной погрешности по частоте  $4.4.1.1$ встроенного опорного генератора, если ее значение превышает  $\delta_0$  /10, произвести установку его частоты с погрешностью не более ±5-10<sup>-9</sup>.

Подстройка частоты опорного генератора производится через 4 ч после включения частотомера путем вращения шлицев КОРРЕКЦИЯ ЧАСТОТЫ (на задней панели частотомера).

Через 1 ч после установки частоты проверить относительную погрешность встроенного опорного генератора по частоте по методу, описанному выше.

Результаты поверки считают удовлетворительными, если относительная погрешность по частоте встроенного опорного генератора не превышает ±1-10<sup>8</sup> частотомера Ч3-81(Ч3-81/1). В противном случае подстройку частоты повторить.

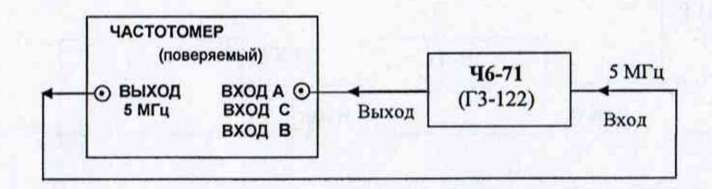

 $46 - 71$ - синтезатор частоты:

 $\Gamma$ 3-122 - генератор сигналов низкочастотный прецизионный.

Примечание - При определении составляющих погрешности измерения периода по входу В вместо синтезатора частоты Ч6-71 использовать генератор  $\Gamma$ 3-122.

## Рисунок 4.2 - Схема подключения приборов для определения составляющих погрешности измерения частоты по входу A (C) и измерения периода по входу В, обусловленных дискретностью счета

4.4.2 Относительную погрешность измерения частоты  $\delta_i$  определить по составляющим погрешности:

- определение относительной погрешности по частоте встроенного опорного генератора  $\delta_0$  (определяется при проверке по 4.4.1);

определение относительной погрешности измерения, обусловленной дискретностью счета (метод 4.4.2.1, 4.4.2.2)

$$
f_x \cdot T_{\text{cv}_1} \tag{4.3}
$$

где Т<sub>сч</sub> - время счета частотомера (установленное) при измерении частоты по входу А (С), с;

 $f_x$  - измеряемая частота, Гц.

4.4.2.1 Определение погрешности измерения, обусловленной дискретностью счета по входу А частотомера, проводить путем измерения образцовой частоты, подаваемой от синтезатора частоты Ч6-71, при этом опорная частота 5 МГц для синтезатора подается от поверяемого частотомера. Измерения проводить при уровне входного сигнала значением 0,03 В по схеме, приведенной на рисунке 4.2.

На частотомере установить режим измерения частоты по входу А, входное сопротивление 50 Ω, делитель 1:1, переключатель ВЫХОД/ВХОД 5 МНz - в положение **ВЫХОД 5 МНz**. Значение частоты выходного сигнала синтезатора положения переключателей на частотомере, соответствующие  $46 - 71$ N поверяемой точке, устанавливать по таблице 4.4.

Таблица 4.4

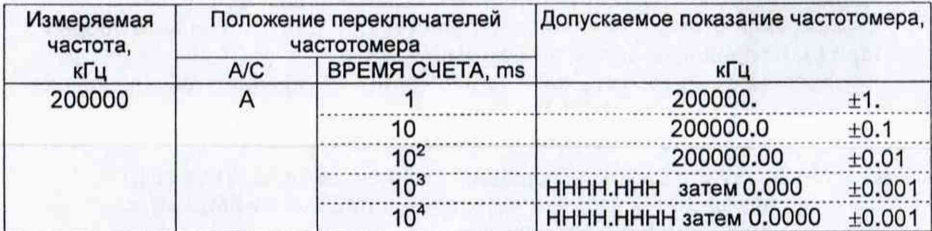